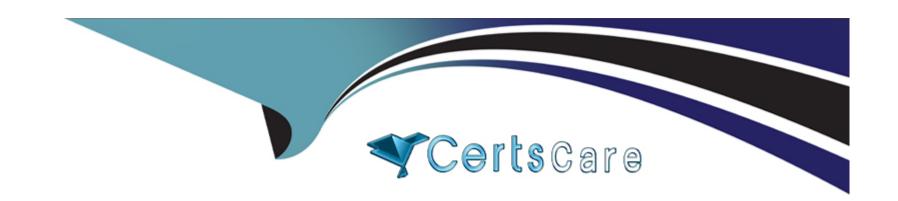

# Free Questions for ICDL-Excel by certscare

Shared by Thornton on 06-06-2022

For More Free Questions and Preparation Resources

**Check the Links on Last Page** 

### **Question 1**

#### **Question Type:** MultipleChoice

Display the Drawing toolbar in the Microsoft Excel application window.

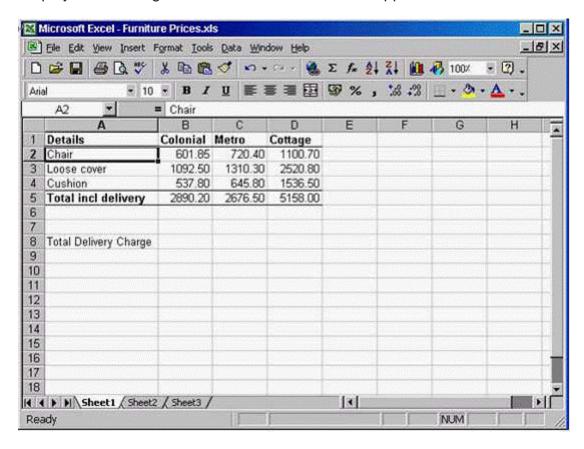

A- Option A

View -> Toolbars -> Drawing

#### **Answer:**

Α

### **Question 2**

**Question Type:** MultipleChoice

Close this workbook without closing the application.

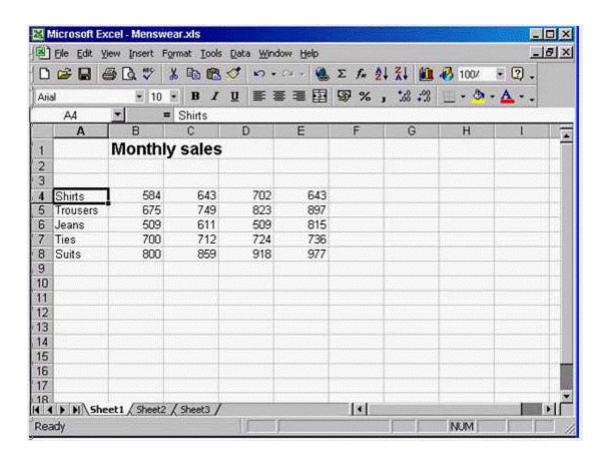

A- Option A

File -> close

Α

### **Question 3**

**Question Type:** MultipleChoice

Enter a formule in cell D4 using cell references that would calculate the Take home pay for Cathy Miller. Press the Enter key when you have finished.

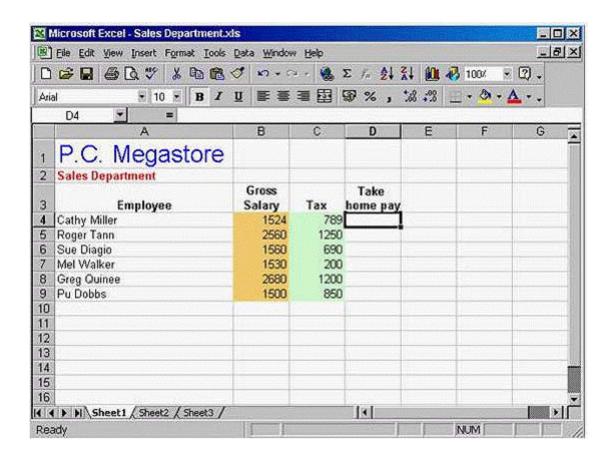

A- Option A

Type = B4-C4

| Λ      | n | C | ۱A | le. | 1 |   |
|--------|---|---|----|-----|---|---|
| $\neg$ |   | - | W  | / ( |   | _ |

Α

## **Question 4**

**Question Type:** MultipleChoice

Insert a new column between columns A and B in this worksheet.

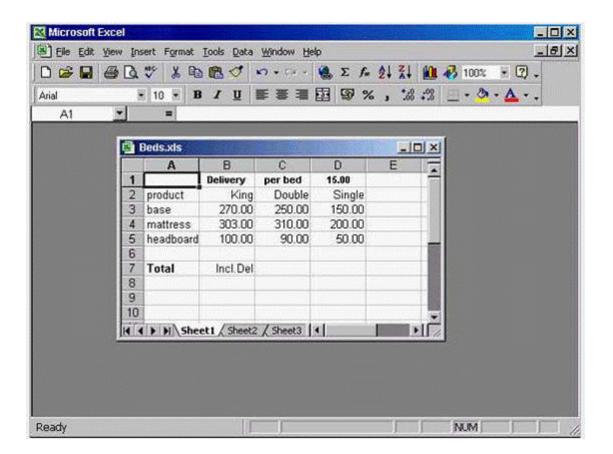

A- Option A

Select the column B -> insert -> columns

Α

## **Question 5**

**Question Type:** MultipleChoice

Freeze both the column A and row 1 titles in this worksheet.

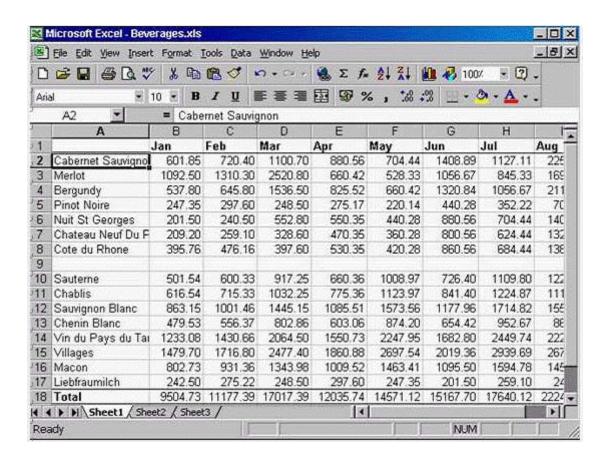

#### A- Option A

Select the cell B2 -> window -> select freeze pane

Α

## **Question 6**

**Question Type:** MultipleChoice

Save this workbook as a text file.

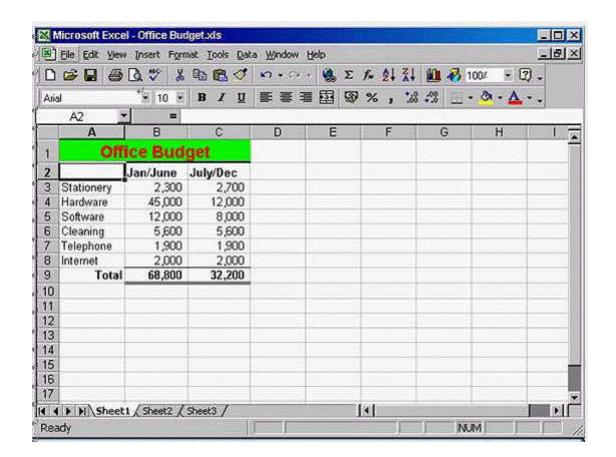

#### A- Option A

File -> save as -> in the save as type -> from the drop down list -> choose text (Tab delimited) -> save

Α

## **Question 7**

**Question Type:** MultipleChoice

Change the page orientation so that this worksheet will print on a page that is wider than it is tall.

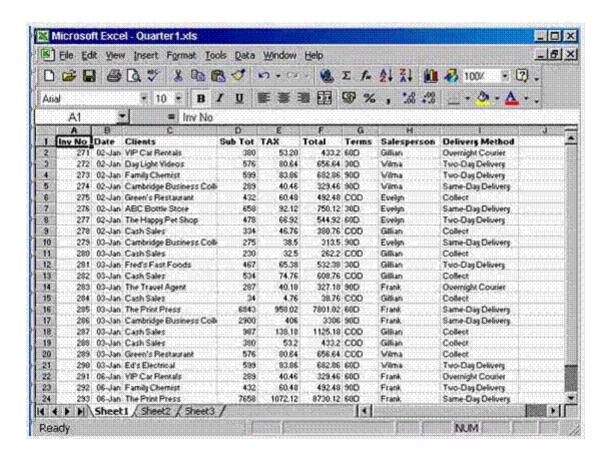

#### A- Option A

File -> page setup -> select landscape -> ok

Α

## **Question 8**

**Question Type:** MultipleChoice

Center align the text in the selected cells horizontally.

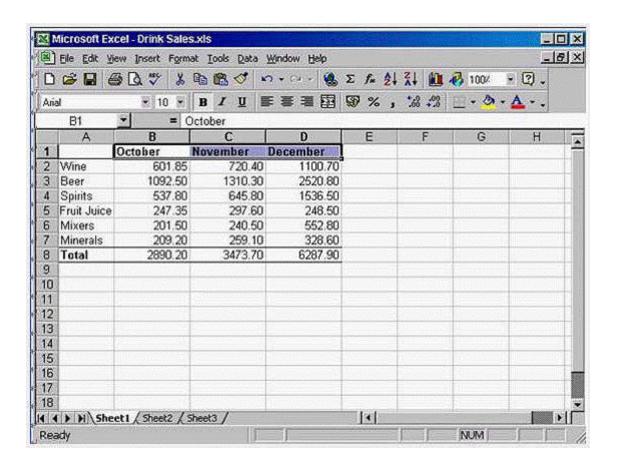

#### A- Option A

Click the center tool from the formatting toolbar

| Λ | 10 | 01 | ., | _ | 100 |  |
|---|----|----|----|---|-----|--|
| А | П  | SI | N  | ㄷ | •   |  |

Α

### To Get Premium Files for ICDL-Excel Visit

https://www.p2pexams.com/products/icdl-excel

### **For More Free Questions Visit**

https://www.p2pexams.com/icdl/pdf/icdl-excel

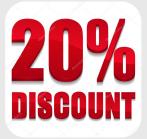